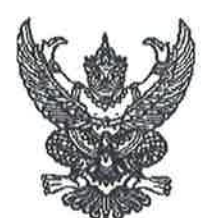

ประกาศองค์การบริหารส่วนตำบลนาโพธิ์

เรื่อง เผยแพร่แผนการจัดซื้อจัดจ้าง ประจำปีงบประมาณ พ.ศ. ๒๕๖๖

ตามพระราชบัญญัติการจัดซื้อจัดจ้างและการบริหารพัสดุภาครัฐ พ.ศ. ๒๕๖๐ กำหนดให้ หน่วยงานของรัฐจัดทำแผนการจัดซื้อจัดจ้างประจำปี และประกาศเผยแพร่ในระบบเครือข่ายสารสนเทศ ขององค์การบริหารส่วนตำบลนาโพธิ์ และหน่วยงานของรัฐตามที่องค์การบริหารส่วนตำบลนาโพธิ์ ้กำหนดและให้ปิดประกาศโดยเปิดเผย ณ สถานที่ปิดประกาศหน่วยงานของรัฐ นั้น องค์การบริหารส่วนตำบลนาโพธิ์ได้จัดทำแผนการจัดซื้อจัดจ้าง บระจำปีงบประมาณ พ.ศ. ๒๕๖๖ เพื่อให้การดำเนินการจัดซื้อจัดจ้างเป็นไปด้วยความโปร่งใส และตรวจสอบได้ตามรายละเอียดแนบ

ท้ายประกาศนี้

÷у

จึ๋งขอประกาศให้ทราบโดยทั่วกัน

ประกาศ ณ วันที่ ๗ ตุลาคม พ.ศ. ๒๕๖๕

(นายไสว พลสม) นายกองค์การบริหารส่วนตำบลนาโพธิ์

# แผนการจัดทาพัสดุ ประจำปีงบประมาณ พ.ศ. ๒๕๖๖<br>ของ องค์การบริหารส่วนตำบลนาโพธิ์

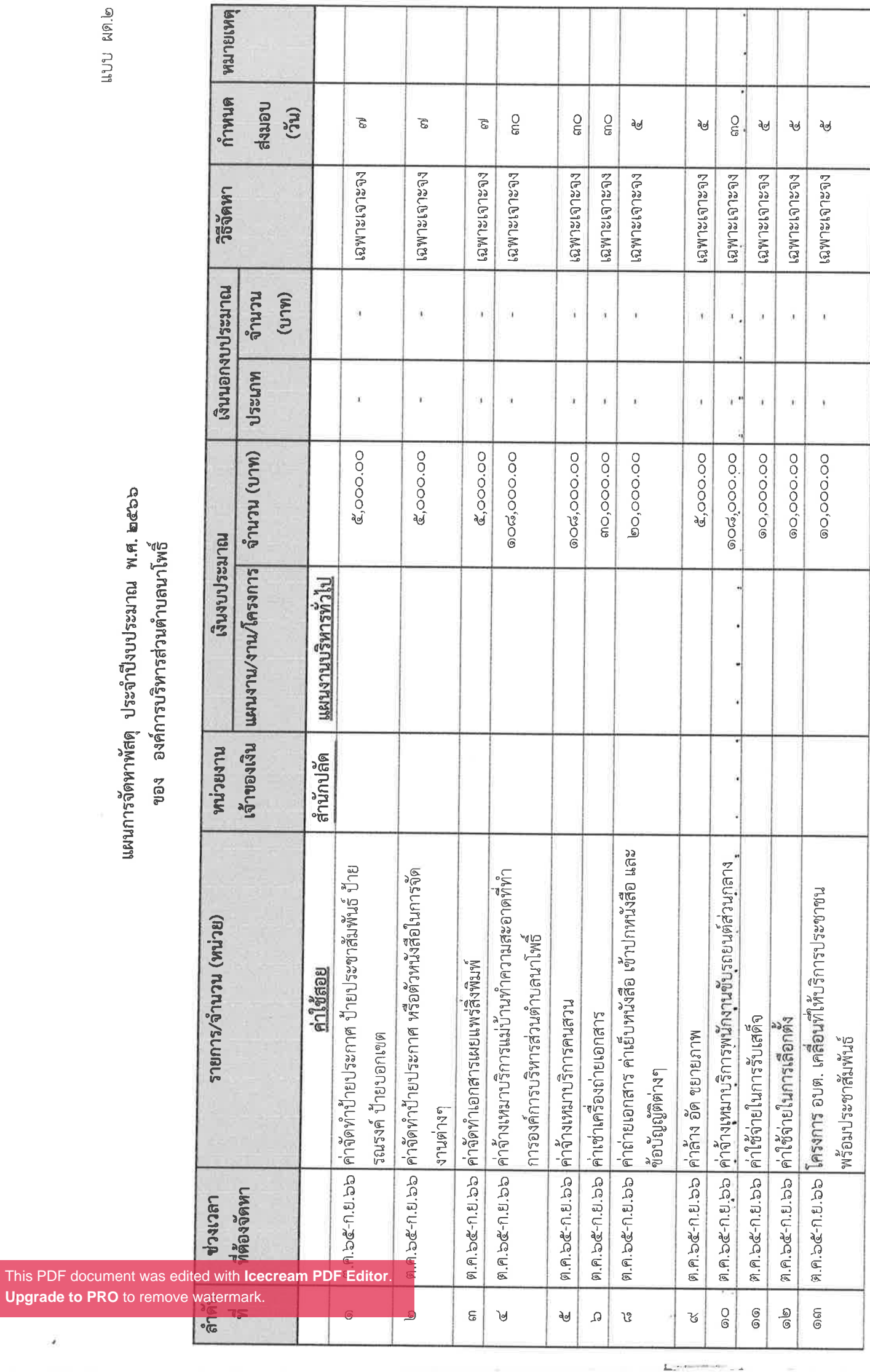

Ĵ,

# แผนการจัดหาพัสดุ ประจำปีงบประมาณ พ.ศ. ๒๕๖๖<br>ของ องค์การบริหารส่วนตำบลนาโพธิ์

s

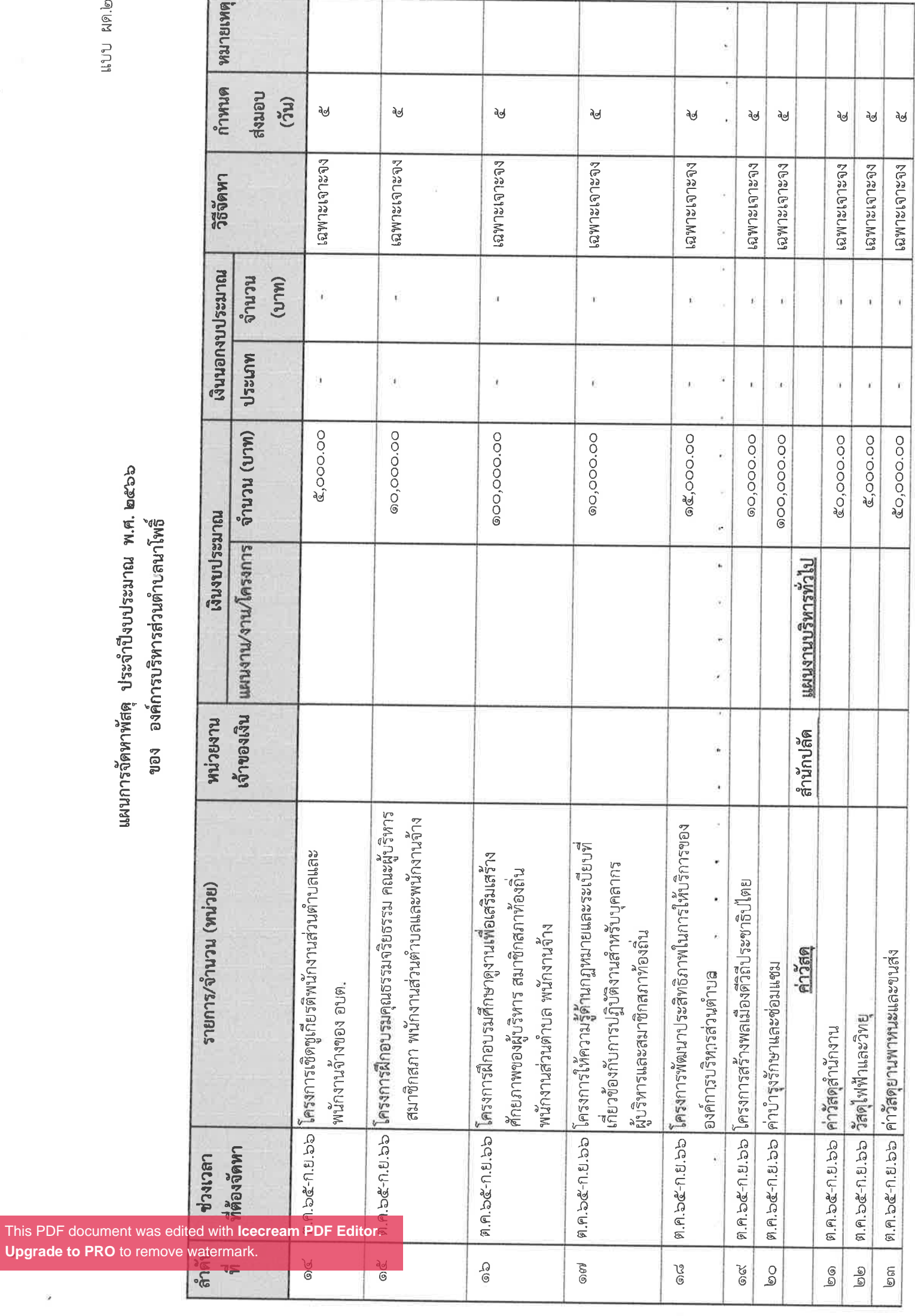

i,

 $\ddot{\phantom{a}}$ 

## แผนการจัดหาพัสดุ ประจำปีงบประมาณ พ.ศ. ๒๕๖๖ ของ องค์การบริหารส่วนตำบลนาโพธิ์

This PDF document was<br>Upgrade to PRO to remo

ä

![](_page_3_Picture_27.jpeg)

 $\lambda$ 

 $\bar{\nu}$ 

u.

ŵ

## แผนการจัดหาพัสดุ ประจำปีงบประมาณ พ.ศ. ๒๕๖๖ ของ องค์การบริหารส่วนตำบลนาโพธิ์

ü

![](_page_4_Picture_23.jpeg)

 $\hat{\boldsymbol{\mu}}$ 

 $\hat{p}$ 

j,

## แผนการจัดหาพัสดุ ประจำปีงบประมาณ พ.ศ. ๒๕๖๖ ของ องค์การบริหารส่วนตำบลนาโพธิ์

×

![](_page_5_Picture_27.jpeg)

á

ö

 $\overline{\mathbf{r}}$ 

 $\vec{b}$ 

# แผนการจัดหาพัสดุ ประจำปีงบประมาณ พ.ศ. ๒๕๖๖<br>ของ องค์การบริหารส่วนตำบลนาโพธิ์

ł

![](_page_6_Picture_23.jpeg)

đ,

 $\hat{E}$ 

á

## แผนการจัดหาพัสดุ ประจำปีงบประมาณ พ.ศ. ๒๕๖๖ ของ องค์การบริหารส่วนตำบลนาโพธิ์

![](_page_7_Picture_27.jpeg)

**All Service** 

è

ý,

 $\hat{\theta}$ 

 $\epsilon$ 

# แผนการจัดหาพัสดุ ประจำปีงบประมาณ พ.ศ. ๒๕๖๖<br>ของ องค์การบริหารส่วนตำบลนาโพธิ์

X

![](_page_8_Picture_24.jpeg)

a literature can be

à.

d)

◢

## แผนการจัดหาพัสดุ ประจำปีงบประมาณ พ.ศ. ๒๕๖๖ ของ องค์การบริหารส่วนตำบลนาโพธิ์

 $\overline{\phantom{a}}$ 

![](_page_9_Picture_28.jpeg)

l,

ÿ.

 $\overline{\mathcal{L}}$ 

 $\hat{p}$ 

 $\tilde{\theta}$ 

## แผนการจัดหาพัสดุ ประจำปีงบประมาณ พ.ศ. ๒๕๖๖ ของ องค์การบริหารส่วนตำบลนาโพธิ์

ä

![](_page_10_Picture_35.jpeg)

í,

 $\bar{\mathcal{L}}$ 

 $\tilde{\omega}$ 

 $\tilde{\epsilon}$ 

 $\frac{1}{\lambda}$ 

 $\frac{1}{2\pi}$ 

¢

## แผนการจัดหาพัสดุ ประจำปีงบประมาณ พ.ศ. ๒๕๖๖ ของ องค์การบริหารส่วนตำหลบาโพรี

This PDF document wa<br>**Upgrade to PRO** to ren

×

![](_page_11_Picture_21.jpeg)

ÿ

## แผนการจัดหาพัสดุ ประจำปีงบบระมาณ พ.ศ. ๒๕๖๖ ของ องค์การบริหารส่วนตำบลนาโพธิ์

![](_page_12_Picture_33.jpeg)

 $\bar{\gamma}$ 

.<br>M

 $\rightarrow$ 

A

**Upgrade to PRO** to remove watermark.

ý

# 

This PDF document w<br>Upgrade to PRO to re

ÿ,

![](_page_13_Picture_31.jpeg)

g

 $\vec{b}$ 

j

 $\frac{1}{2} \frac{1}{2} \frac{$ 

 $\sim$   $-$ 

## แผนการจัดหาพัสดุ ประจำปีงบประมาณ พ.ศ. ๒๕๖๖ ของ องค์การบริหารส่วนตำบลนาโพธิ์

![](_page_14_Picture_31.jpeg)

 $\overline{\phantom{a}}$ 

Ý

Ą,

 $\frac{1}{2}$ 

à.

í,

蘭海

แผนการจัดหาพัสดุ ประจำปีงบประมาณ พ.ศ. ๒๕๖๖

This PDF document<br>Upgrade to PRO to

 $\frac{1}{2}$ 

![](_page_15_Picture_23.jpeg)

 $\overline{z}$ 

 $\ddot{\phantom{0}}$ 

Ä

## แผนการจัดหาพัสดุ ประจำปีงบประมาณ พ.ศ. ๒๕๖๖ ของ องค์การบริหารส่วนตำบลนาโพธิ์

![](_page_16_Picture_34.jpeg)

**Upgrade to PRO** to remove watermark.

k

◢

ž

Á

 $\vec{k}$ 

แผนการจัดหาพัสดุ ประจำปีงบประมาณ พ.ศ. ๒๕๖๖ ของ องค์การบริหารส่วนตำเลบาโพรี

This PDF document wa<br>**Upgrade to PRO** to ren

é

![](_page_17_Picture_24.jpeg)

í,

 $\overline{\overline{a}}$ 

# แผนการจัดหาพัสดุ ประจำปีงบประมาณ พ.ศ. ๒๕๖๖<br>ของ องค์การบริหารส่วนตำบลนาโพธิ์

This PDF document was<br>**Upgrade to PRO** to remo

ö,

![](_page_18_Picture_19.jpeg)

 $\overline{z}$ 

![](_page_19_Picture_22.jpeg)

[This PDF document was edited with](https://icecreamapps.com/PDF-Editor/upgrade.html?v=2.21&t=9) **Icecream PDF Editor**. **Upgrade to PRO** to remove watermark.

 $\sqrt{\frac{1}{2}}$ 

 $\overline{\phantom{a}}$ 

 $\overline{\phantom{a}}$